## SINGULAR SPECTRUM ANALYSIS IN R

#### JAN DE LEEUW AND PATRICK CRUTCHER

Abstract. Meet the abstract. This is the abstract.

#### 1. Introduction

Singular Spectrum Analysis (SSA from now on) decomposes an observed time series into a sum of component series, in which the components hopefully capture and show the dynamics of the series more clearly. The SSA decomposition method can be thought of as one possible generalization of the singular value decomposition (SVD), or of principal component analysis (PCA), to a single time series. It can display and isolate trends and seasonal effects, as well as stationary residuals.

SSA originated and has mostly been studied and applied in geophysics and atmospheric science. A comprehensive early review paper is [Ghil](#page-6-0) [et al.](#page-6-0) [\[2002\]](#page-6-0). The technique is not very well known is statistics, despite the publication some time ago of the book by [Golyandina et al.](#page-7-0) [\[2001\]](#page-7-0). Recent examples, perhaps showing an increasing interest, are the review paper by [Hassani](#page-7-1) [\[2007\]](#page-7-1), and the application published by [Bilancia and](#page-6-1) [Stea](#page-6-1) [\[2008\]](#page-6-1).

### 2. PCA of Stationary Series

Suppose <u>*x*</u> is a *T*-dimensional vector random variable with  $\mathbf{E}(\underline{x} \cdot \underline{x}') = \Omega$ . The cross product matrix  $\Omega$ , which we assume to be positive definite, has spectral decomposition  $\Omega = Q\Lambda^2 Q'$ . Define  $\underline{z} = \Lambda^{-1} Q' \underline{x}$ . Then  $\mathbf{E}(\underline{z}\underline{z}') =$ 

Date: September 24, 2009 - 14h 45min - Typeset in Lucida Bright.

<sup>2000</sup> *Mathematics Subject Classification.* 62M10.

*Key words and phrases.* Time Series, Singular Value Decomposition, Singular Spectrum Analysis.

 $Λ^{-1}Q'ΩQΛ^{-1} = I$ . Also  $x = QΛz$ , the *Karhunen-Loève Decomposition* of *x*.

In the usual time series analysis we only observe a single *T*-dimensional realization *x* of *x*, and we have no idea what  $\Omega$  is. If we assume *x* is stationary, however, we can estimate  $\omega_{st}$  with  $s \geq t$  by the average of the *T* − (*s* − *t*) products  $x_u x_v$  for which  $u - v = s - t$ . Thus

$$
\hat{\omega}_{st} = \frac{1}{T - (s - t)} \sum_{v=1}^{T - (s - t)} x_v x_{v + (s - t)}.
$$

Now compute  $\hat{\Omega} = \hat{Q}\hat{\Lambda}^2\hat{Q}'$  and  $\hat{z} = \hat{\Lambda}^{-1}\hat{Q}'x$ . Again  $x = \hat{Q}\hat{\Lambda}\hat{z}$ . The columns of *Q*ˆ are *Empirical Orthogonal Functions* or EOF's.

More specific assumptions about the nature of the stationary process may lead to more precise estimates of  $Ω$ , provided of course these assumptions are more or less true. For instance, we might assume that *<u>x</u>* is **AR**(1), in which case Ω only depends on the variance  $σ<sup>2</sup>$  and the autocorrelation *ρ*.

```
1 dg<-function(s) {
2 n \leq -nrow(s); nn \leq -1:n; r \leq -rep(0,n)3 for (k \in [0:(n-1))4 r[k+1]<u><-mean</u>(s[which(outer(nn,k+nn,"=="))])
5 return(toeplitz(r))
6 }
```
# 3. The Four-Step Program

3.1. **Embedding.** Suppose  $\{x_1, x_2, \dots, x_T\}$  is our observed time series. For now, we assume there are no gaps (missing data). Choose a *window width*  $2 \le L \le \lfloor \frac{1}{2}T \rfloor$ . Define  $K = T - L + 1$ , so that  $K = \lceil \frac{1}{2}T \rceil + 1 \ge L + 1$ . Define the *K*  $\times$  *L* matrix *Z* with row *i* equal to { $x_i, x_{i+1}, \cdots, x_{i+L-1}$  }. Thus  $z_{ij} = x_{i+j-1}$ , which implies that *Z* is a *[Hankel matrix](http://en.wikipedia.org/wiki/Hankel_matrix)*. *Z* is constant along its skew-diagonals, if  $i + j = k + \ell$  then  $z_{ij} = z_{k\ell}$ .

3.2. Decomposition. The [singular value decomposition](http://en.wikipedia.org/wiki/Singular_value_decomposition) or SVD of *Z* is  $Z = U\Lambda V'$ . Here *U* is a  $K \times L$  orthonormal matrix, *V* is  $L \times L$  square orthonormal, and <sup>Λ</sup> is a diagonal matrix of order *<sup>L</sup>*. We suppose, for identification purposes, that the diagonal elements of  $\Lambda$  are non-negative and are in non-increasing order along the diagonal. The SVD can also be written as

$$
Z = \sum_{s=1}^{L} Z_s = \sum_{s=1}^{L} \lambda_s u_s v'_s.
$$

Each of the  $Z_s$  is a rank-one matrix, and the  $Z_s$  are orthogonal in the sense that both  $Z_s Z_t' = 0$  and  $Z_s' Z_t = 0$  for  $s \neq t$ . Also, for the sum of squares, a.k.a. the squared *[Frobenius norm](http://en.wikipedia.org/wiki/Frobenius_norm#Frobenius_norm)*,

$$
SSQ(Z) = \sum_{s=1}^{L} SSQ(Z_s) = \sum_{s=1}^{L} \lambda_s^2,
$$

If we define

$$
\pi_t \stackrel{\Delta}{=} \frac{\lambda_t^2}{\sum_{s=1}^L \lambda_s^2}
$$

then the  $\pi_t$  add up to one, and can be interpreted as the percentage of the sum of squares "explained" by  $Z_t$ , i.e. by the singular triple  $(\lambda_t, u_t, v_t)$ .

3.3. Grouping. Suppose  $\mathcal{I} = \{I_1, \cdots, I_{\Xi}\}\$ is a *[partition](http://en.wikipedia.org/wiki/Partition_of_a_set)* of  $\{1, 2, \cdots, L\}$ , and define  $\overline{Z}_{\xi} = \sum_{s \in I_{\xi}} Z_s$ . Obviously we still have  $Z = \sum_{\xi=1}^{\Xi} \overline{Z}_{\xi}$ . Moreover  $Z_{\xi}Z_{\mu}' = 0$  and  $Z_{\xi}$  $\frac{\partial}{\partial \xi} Z_{\mu} = 0$  for  $\xi \neq \mu$ , and

$$
\mathbf{SSQ}(Z) = \sum_{\xi=i}^{\Xi} \mathbf{SSQ}(\overline{Z}_{\xi}) = \sum_{\xi=1}^{\Xi} \left\{ \sum_{s \in I_{\xi}} \lambda_s^2 \right\}.
$$

3.4. **Hankelization.** Suppose we have a partition 1 into  $\Xi$  sets, and corresponding  $\overline{Z}_\xi$ . Find the Hankel matrices  $\overline{Z}_\xi$  that minimize **SSQ**( $Z - \overline{Z}_\xi$ ). They can be computed simply by *Hankelizing* or *diagonal averaging*, i.e. by replacing all elements for which  $i + j$  is constant by their average. At the same time this define a time series  $\tilde{x}_{\xi}$ , with element *k* equal to the elements of  $\tilde{Z}_{\xi}$  for which  $i + j = k - 1$ . Since Hankelizing is a linear operation, and since *Z* is Hankel already, we have

$$
Z = \sum_{\xi=1}^{\Xi} \tilde{Z}_{\xi},
$$

as well as

$$
x = \sum_{\xi=1}^{\Xi} \tilde{x}_{\xi}.
$$

This is the SSA decomposition of *x*, or rather it is *a* SSA decomposition, because it depends on the choice of the window width and the grouping of the singular triples.

Note, by the way, that Hankelizing a matrix is an orthogonal projection, and thus

$$
SSQ(Z) \ge \sum_{\xi=1}^{\Xi} SSQ(\tilde{Z}_{\xi}),
$$
  

$$
SSQ(x) \ge \sum_{\xi=1}^{\Xi} SSQ(\tilde{x}_{\xi}).
$$

as well as

$$
\xi=1
$$
4. CHOICES

4.1. Window width. There are many sophisticated methods to choose window width. [Golyandina et al.](#page-7-0) [\[2001,](#page-7-0) p. 18] suggest determining the *[fractal dimension](http://en.wikipedia.org/wiki/Fractal_dimension)* of the series, or to find an approximate order using *[autoregression](http://en.wikipedia.org/wiki/Autoregressive_moving_average_model)*. In our code we use  $L = \lfloor \frac{1}{2}T \rfloor$  as the default, and generally that seems to work rather well.

4.2. Grouping. We have chosen a simple grouping method based on *wcorrelations* defined in [Golyandina et al.](#page-7-0) [\[2001,](#page-7-0) p. 46–47]. These are just cosines between time series, using a weighted inner product that de-emphasizes the beginning and end of the series.

We first use the trivial grouping in which each singular triple defines a group. Compute the  $L \times L$  matrix R of w-correlations, and choose a cut-off quantity  $0 < \epsilon < 1$ . the [adjacency matrix](http://en.wikipedia.org/wiki/Modified_adjacency_matrix) A defined by

$$
a_{j\ell} = \begin{cases} 1 & \text{if } |r_{j\ell}| > \epsilon, \\ 0 & \text{otherwise.} \end{cases}
$$

We then use *[Warshall's Algorithm](http://en.wikipedia.org/wiki/Floyd-Warshall_algorithm)* [\[Warshall, 1962\]](#page-7-2) to compute the *[tran](http://en.wikipedia.org/wiki/Transitive_closure)[sitive closure](http://en.wikipedia.org/wiki/Transitive_closure)* of the relation corresponding with *A*, and we use the *[equiv](http://en.wikipedia.org/wiki/Equivalence_class)[alence classes](http://en.wikipedia.org/wiki/Equivalence_class)* of this relation to define the groups.

In principle any clustering method can be used here. In [Bilancia and Stea](#page-6-1) [\[2008\]](#page-6-1), for example, complete linkage hierarchical clustering is used. Given the almost infinite number of cluster methods that are available

there is a great deal of flexibility here [\[Gan et al., 2007\]](#page-6-2) . Even if we limit ourselves to cluster methods available in R, we have many different choices. Also note that there are many clustering methods that do not require pairwise similarity measures first, and work directly on the data matrix.

# 5. Examples

5.1. Nile. Data are from the package datasets in base R. The series, of length 100, is the annual flow of the river Nile at Ashwan 1871–1970. A timeplot is given in Figure [1\(a\).](#page-13-0)

*Insert Figure* [1\(a\)](#page-13-0) *about here*

For the SSA we use window width 50 and cut-off 0*.*25. The first singular triple explains 97.4% and the next two 0.32% and 0.22%. The grouping gives the six groups  $\{\{1\}, \{2\}, \{\cdots$  rest  $\cdots\}$ ,  $\{32, 33\}, \{36, 37\}, \{48, 49\}\}.$ 

*Insert Figure* [1\(b\)](#page-13-1) *about here*

5.2. Accidental Deaths. Data are from package MASS and give monthly totals of accidental deaths in the USA from 1973–1978. The series has length 72, and is plotted in Figure [2\(a\).](#page-14-0)

*Insert Figure* [2\(a\)](#page-14-0) *about here*

For the SSA we use window width 36 and cut-off 0*.*25. The first singular triple explains 99.01% and the next two 0.68% and 0.12%. The grouping gives the ten groups

```
{{1}, {2, 3}, {4, 5}, {6}, {7, 8}, {9, 10},
                           {11, · · · , 18}, {· · · rest · · · }, {31}, {35, 36}}.
                       Insert Figure 2(b) about here
```
5.3. Milk. The data from package TSA give the average monthly milk production per cow in the US from 1994 to 2005. The series has length 144, and is plotted in Figure [3\(a\).](#page-15-0)

6 JAN DE LEEUW AND PATRICK CRUTCHER

*Insert Figure* [3\(a\)](#page-15-0) *about here*

SSA with the default settings gives 10 components. The first component explains 99.85% of the total sum of squares. The groups are

$$
{\{1\}, \{2,3\}, \{4,5\}, \{6\}, \{7,8\}, \{\cdots \text{rest} \cdots\}},
$$
  

$$
{\{12,13\}, \{34,35\}, \{44,\cdots,70\}, \{71,72\}}.
$$

The 10 components are plotted in Figure [3\(b\).](#page-15-1)

*Insert Figure* [3\(b\)](#page-15-1) *about here*

5.4. Beer Sales. Data from package TSA. Monthly beer sales in millions of barrels from 1975 to 1990. The series has length 192, and is plotted in Figure [4\(a\).](#page-16-0)

> *Insert Figure* [4\(a\)](#page-16-0) *about here Insert Figure* [4\(b\)](#page-16-1) *about here*

5.5. CO2. Data from package datasets. Mauna Loa Atmospheric *CO*<sup>2</sup> Concentration, monthly 1959–1997. The series has length 468, and is plotted in Figure [5.](#page-17-0)

*Insert Figure* [5](#page-17-0) *about here*

Window width is 234, and the algorithm with cut-off 0.25 gives 12 groups. The first eigenvalue explains 99.9955% of the total sum of squares.

# 6. Variations

6.1. To Center or Not to Center.

6.2. From Hankel to Toeplitz. Expanding the time series to a Hankel matrix, and decomposing this matrix into a sum of Hankel matrices, takes up a large amount of space. We can avoid all this, by working with the matrix  $C = Z'Z$  and its eigen-decomposition  $C = V\Lambda^2 V'$ . Now

 $Z_s = Zv_s v_s'$ , which becomes in elementwise notation

$$
(Z_s)_{ik} = \sum_{j=1}^{L} z_{ij} v_{js} v_{ks} = \sum_{j=1}^{L} x_{i+j-1} v_{js} v_{ks}
$$

Hankelizing means setting

$$
(\mathbf{x}_s)_v = \frac{1}{n_v} \sum \{ (Z_s)_{ik} \mid i + k = v + 1 \}
$$

Suppose  $(i, k)$  are the  $n<sub>\gamma</sub>$  index pairs for which  $1 \le i \le K$  and  $1 \le k \le L$ and  $i + k = v + 1$ . This means that max $(1, (v + 1) - L) \le i \le \min(v, K)$ and  $k = (v + 1) - i$ . Thus

$$
(x_s)_v = \frac{1}{n_v} \sum_{i = \max(1, (v+1)-L)}^{\min(v, K)} \sum_{j=1}^{L} x_{i+j-1} v_{js} v_{(v+1)-i,s}
$$

The expression only involves the eigenvectors of *C* and the values of the original series. No *Embedding* and no *Hankelizing* is required.

### 6.3. Effect of Window Width.

### 7. Extensions

7.1. Gaps.

7.2. Multivariate Series.

#### **REFERENCES**

- <span id="page-6-1"></span>M. Bilancia and G. Stea. Timescale Effect Estimation in Time-series Studies of Air Pollution and Health: A Singular Spectrum Analysis Approach. *Electronic Journal of Statistics*, 2:432–453, 2008. URL [http://www.i-journals.org/ejs/include/getdoc.php?id=](http://www.i-journals.org/ejs/include/getdoc.php?id=967&article=123&mode=pdf) [967&article=123&mode=pdf](http://www.i-journals.org/ejs/include/getdoc.php?id=967&article=123&mode=pdf).
- <span id="page-6-2"></span>G. Gan, C. Ma, and J. Wu. *Data Clustering. Theory, Algorithms, and Applications*. ASA-SIAM Series on Statistics and Applied Probability. SIAM, Philadelphia, PA, 2007.
- <span id="page-6-0"></span>M. Ghil, M.R. Allen, M.D. Dettinger, K. Ide, D. Kpondrashov, M.E. Mann, A.W. Robertson, A. Saunders, Y. Tian, F. Varadi, and P. Yiou. Advanced Spectral Methods for Climatic Time Series. *Review of Geophysics*, 40: 1–41, 2002.
- <span id="page-7-0"></span>N. Golyandina, V. Nekrutkin, and A. Zhigljavsky. *Analysis of Time Series Structure: SSA and Related Techniques*. Number 90 in Monographs on Statistics and Applied Probability. Chapman & Hall/CRC, Boca Raton, Florida, 2001.
- <span id="page-7-1"></span>H. Hassani. Singular Spectrum Analysis: Methodology and Comparison. *Journal of Data Science*, 5:239–257, 2007. URL [http://www.sinica.](http://www.sinica.edu.tw/~jds/JDS-396.pdf) [edu.tw/~jds/JDS-396.pdf](http://www.sinica.edu.tw/~jds/JDS-396.pdf).
- <span id="page-7-2"></span>S. Warshall. A Theorem on Boolean Matrices. *Journal of the Association of Computer Machinery*, 9:11–12, 1962.

# Appendix A. Code

# A.1. **R** Code.

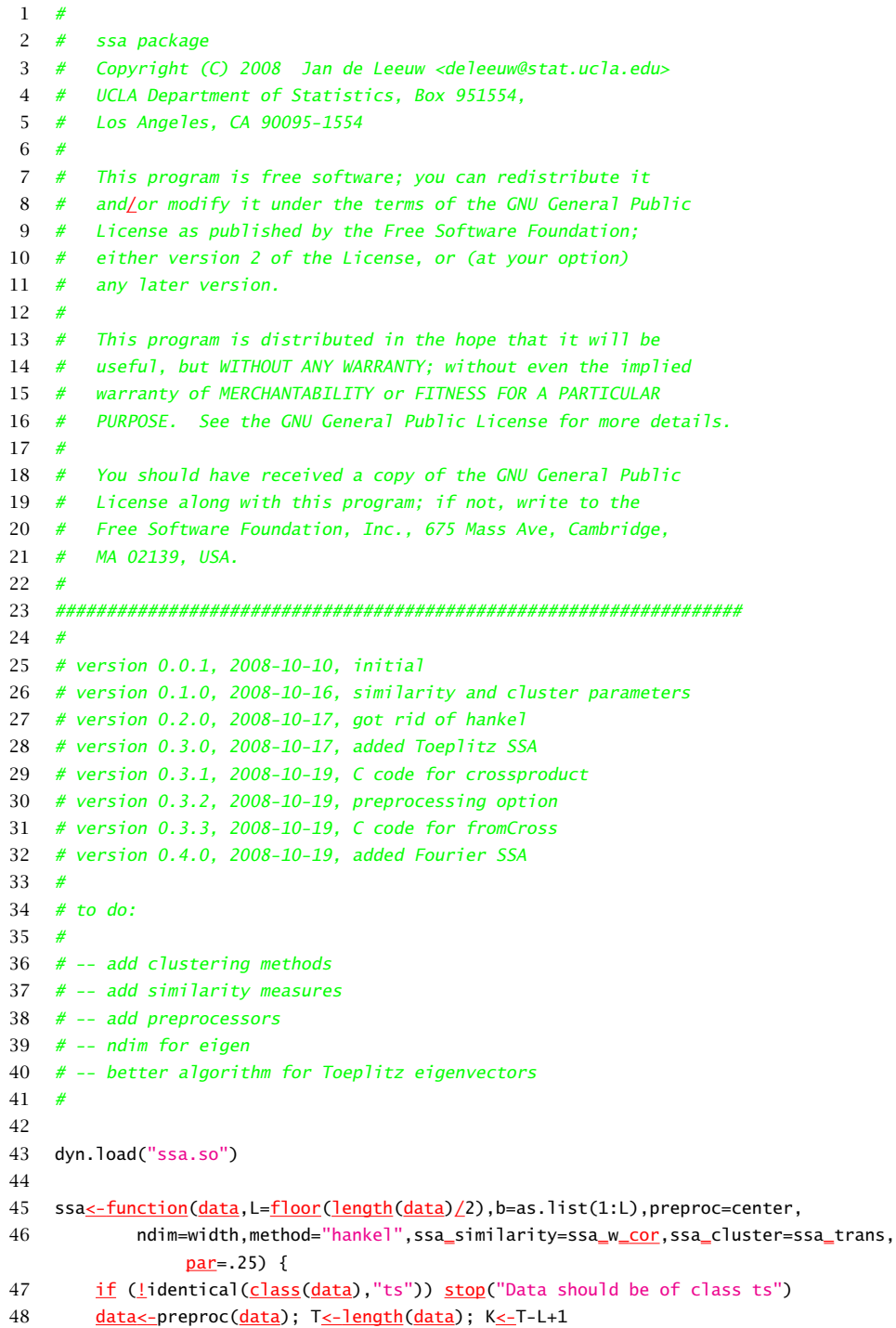

```
49 if (identical(method,"toeplitz")) {
50 cross<-toeplitz(rconv(data,1:L))
51 s<-eigen(cross)$vectors
52 }
53 if (identical(method,"hankel")) {
54 cross<u><-</u>hankel(data,L)
55 s<u><-eigen</u>(cross) vectors
56 }
57 if (identical(method,"fourier")) {
58 s \leq -s incos(L)
59 }
60 a<u><-</u>fromCross(data,s)
61 r \leq -ssa_similarity(a,L,K)
62 b<-ssa_cluster(r,par)
63 a<-sapply(b, function(kk) rowSums(as.matrix(a[,kk])))
 64 r<-ssa_similarity(a,L,K)
65 y<-ts(a,start=start(data),end=end(data),frequency=frequency(data))
66 return(list(y=y,b=b,s=colSums(a^2),r=r))
67 }
68
69 ssa_w<u>cor</u> < -function(z,1,k) {
70 \qquad \qquad \qquad \qquad \qquad \qquad \qquad \qquad \qquad \qquad \qquad \qquad \qquad \qquad \qquad \qquad \qquad \qquad \qquad \qquad \qquad \qquad \qquad \qquad \qquad \qquad \qquad \qquad \qquad \qquad \qquad \qquad \qquad \qquad \qquad \qquad \qquad71 n \leq -nrow(z); w \leq -rep(1s, n)72 w[1:<u>]s]<-</u>1:<u>]s</u>; w[(ks+1):n]<u><-</u>n-(ks:(n-1))
73 c<u><-crossprod</u>(z,w<u>*</u>z); d<u><-diag</u>(c)
74 return(c/sqrt(outer(d,d)))
75 }
76
77 ssa_trans<-function(r,cut) {
78 s \le -\text{ifelse}(\text{abs}(r) > \text{cut}, 1, 0)79 v \le -warshall(s)
80 h_{\le}-unique(v)
81 return(apply(h,1, function(v) which(v==1)))
82 }
83
84 warshall<u><-function</u>(a) {
85 n \leq -nrow(a)86 for (j in 1:n) {
87 for(i in 1:n) {
88 if (a[i,j]=1) a[i,j] \le -pmax(a[i,j,a[j,j])89 }
90 }
91 return(a)
92 }
93
94 sincos<sub><-function</sub>(L) {
95 x \leq -2 \cdot p i \cdot (1:L)/L96 M \leq -f \cdot \text{loor}(L/2)97 if (is.even(L)) N \leq -M-1 else N \leq -M98 s<-matrix(0,L,N+M+1)
99 for (k in 1:N)
100 s[, k] \leq -\sin(x*k)101 for (k in 0:M)
```

```
102 s[, N+k+1] \leq -\cos(x*k)103 return(apply(s,2, function(z) z/sqrt(sum(z^2))))
104 }
105
106 center\le-function(x) x-mean(x)
107
108 ident<u><-function</u>(x) x
109
110 rconv<-function(x,lag) {
111 .C("cconv",
112 as.integer(lag),
113 as.integer(length(lag)),
114 as.double(x),
115 as.integer(length(x)),
116 as.double(vector("double", length(lag))))[[5]]
117 }
118
119 hankel<u><-function</u>(x,L){
120 cc \leq -rep(0, L_{\times}L); T\leq-length(x)
121 cl \leq. C("hankelC",
122 as.double(x),
123 as.double(cc),
124 as.integer(L),
125 as.integer(T))
126 return(matrix(cl[[2]], L, L))
127 }
128
129 fromCross<sub><-function</sub>(x,s) {
130 L\leq-nrow(s); T\leq-length(x)
131 aa \leq -rep(0, T_{\frac{k}{2}}L); s\leq -as \cdot vector(s)132 al<-. C("fromCrossC",
133 as.double(x),
134 as.double(s),
135 as.double(aa),
136 as.integer(L),
137 as.integer(T))
138 return(matrix(al[[3]],T,L))
139 }
140
141 is.even\le-function(x) return((as.integer(x) \frac{800}{100} 2) == 0)
```
# A.2. **C** Code.

```
1
2 void
3 cconv (int *1, int *m, double *x, int *n, double *s)
4 {
5 double *y, xz, xu;6 int i;
7 #pragma omp parallel for default(shared) private(i) schedule(dynamic)
8 for (i = 0; i < \frac{1}{2}m; i++)9 {
```

```
10 y = x + (\underline{ * }n - 1[i]);11 z = x + 1[i];12 u = x;13 s[i] = 0.0;14 while (u < y)15 s[i] += \underline{\star}u++ \underline{\star} \underline{\star}z++;16 }
17 }
18
19 void
20 hankelC(double *x, double *c, int *l, int *t)
21 {
22 int i, j, h, K, L, T; double s;23 L = \frac{k}{k}; T=\frac{k}{k}t; K = T - L + 1;
24 <u>for</u> (j = 1; j \le L; j++)25 for (h = j; h \le L; h++) {
26 s = 0.0;
27 for (i = 1; i \le K; i++)28 s += x[i+j-2] * x[i+h-2];29 c[j + (h - 1) \pm L - 1] = c[h + (j - 1) \pm L - 1] = s;
30 }
31 }
32
33 void
34 fromCrossC(double *x, double *s, double *a, int *l, int *t)
35 {
36 int i, j, k, h, ilw, iup, ni, K, L, T;
37 double sv, sw;
38 L = \pm1; T=\pmt; K = T - L + 1;
39 for (i = 1; i \le T; i++)40 ilw = (i + 1) - 1; if (i \text{lw} < 1) ilw = 1;
41 iup = i; \frac{if}{if} (iup > K) iup = K;
42 ni = iup - ilw + 1;43 for (j = 1; j \le L; j++) {
44 sv = 0.0;
45 for (k = ilw; k <= iup; k++) {
46 sw = 0.0;
47 for (h = 1; h \le L; h++)48 sw += x[k + h - 2] \pm s[h + (j - 1) \pm L - 1];49 sv += sw \pm s[(i + 1) - k + (j - 1) \pm L - 1];
50 }
51 a[i + (j - 1) * T - 1] = sv / ((double) ni);52 }
53 }
54 }
```
Department of Statistics, University of California, Los Angeles, CA 90095- 1554

*E-mail address*, Jan de Leeuw: deleeuw@stat.ucla.edu

*URL*, Jan de Leeuw: http://gifi.stat.ucla.edu

*E-mail address*, Patrick Crutcher: pcrutcher@stat.ucla.edu

*URL*, Patrick Crutcher: http://www.stat.ucla.edu/~pcrutcher

<span id="page-13-0"></span>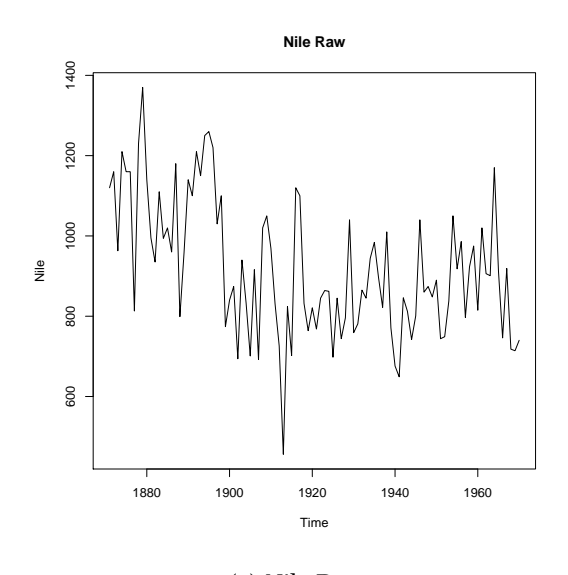

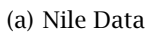

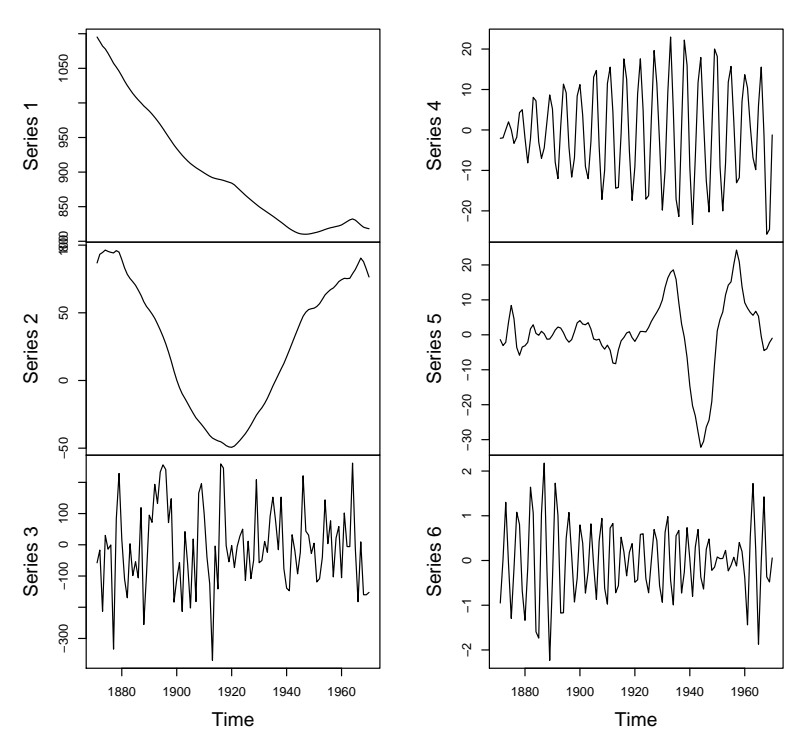

**SSA of Nile**

<span id="page-13-1"></span>(b) Nile Data, window width 50, Cut-off 0.25

Figure 1. Nile Data

<span id="page-14-0"></span>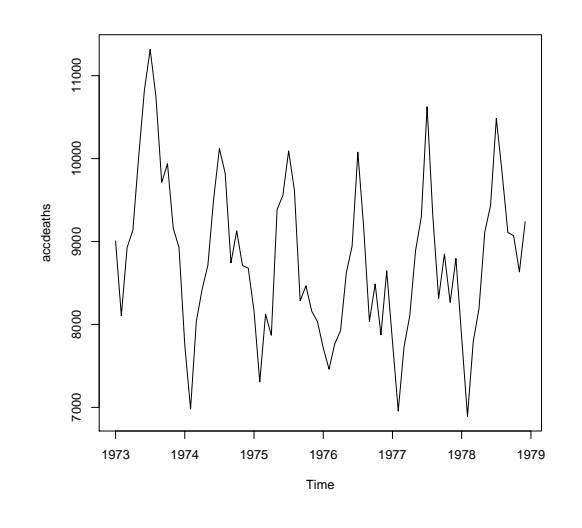

(a) Accidental Deaths Data

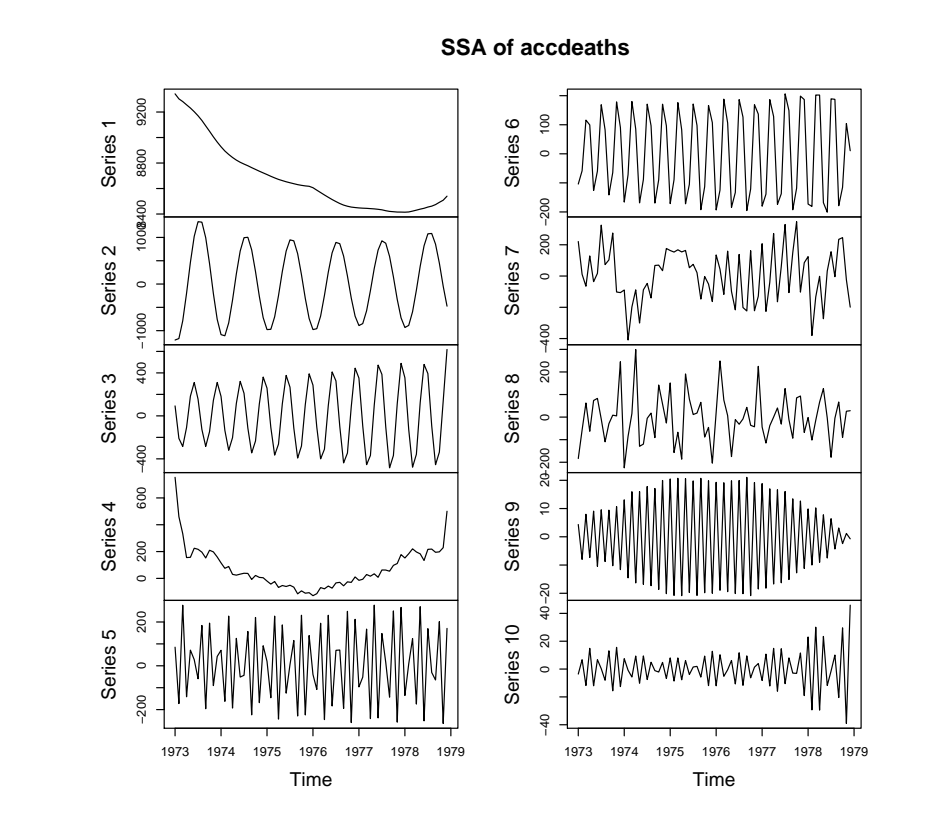

<span id="page-14-1"></span>(b) Accidental Deaths Data, window width 36, Cut-off 0.25

Figure 2. Accidental Deaths

<span id="page-15-0"></span>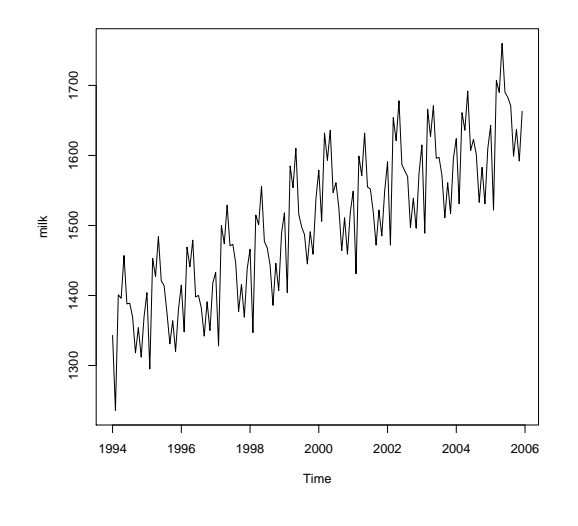

(a) Milk Yield Data

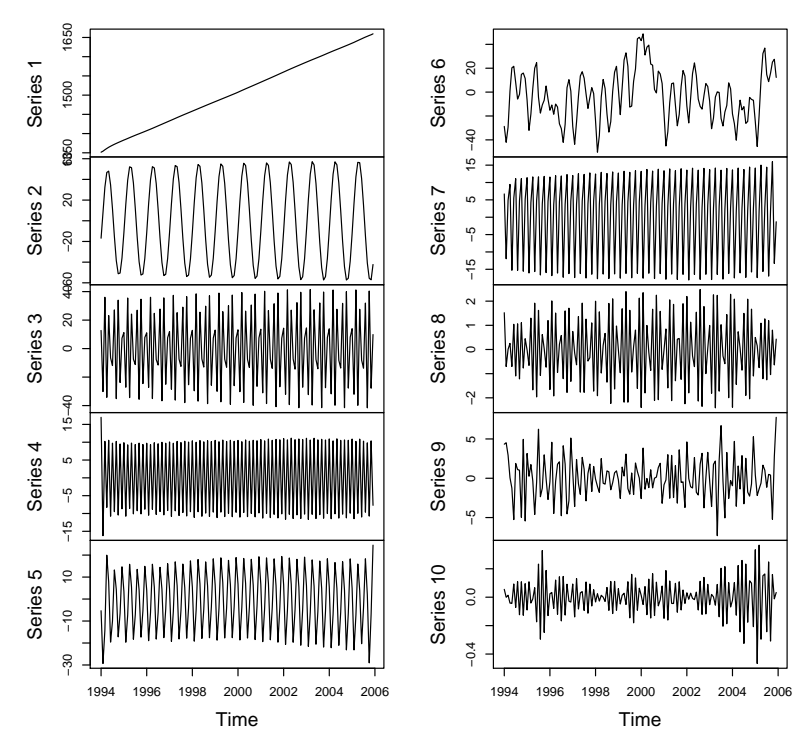

**SSA Milk Production**

<span id="page-15-1"></span>(b) Milk Yield Data, window width 72, Cut-off 0.25

Figure 3. Milk Yields

<span id="page-16-0"></span>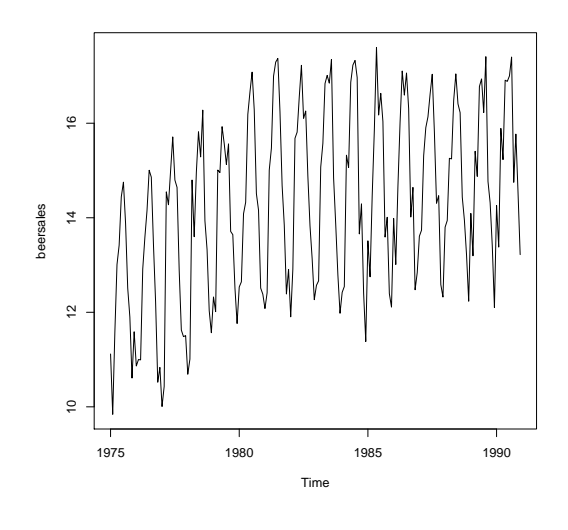

(a) Beer Sales Data

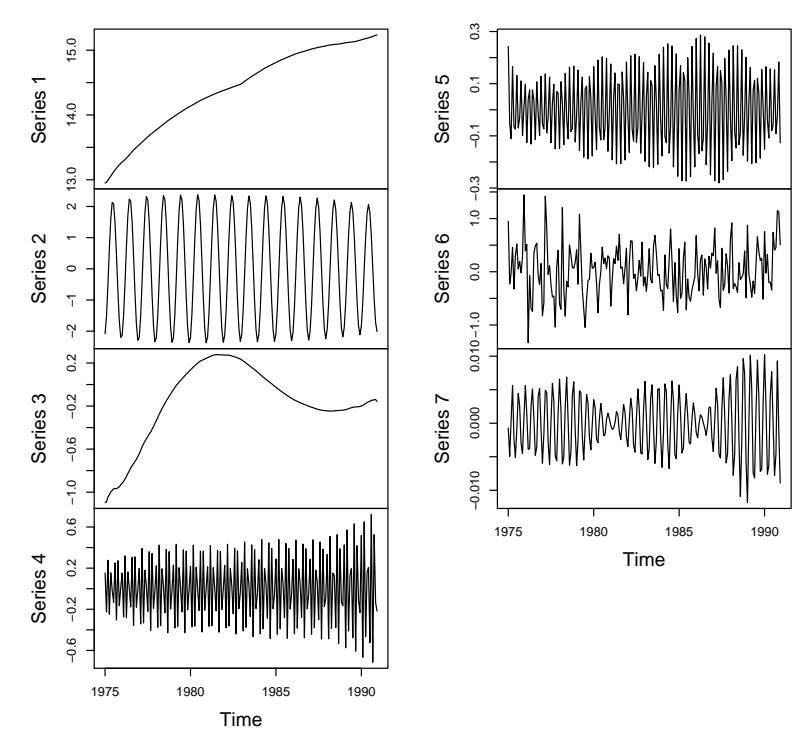

**SSA beersales**

<span id="page-16-1"></span>(b) Beer Sales SSA, window width 96, Cut-off 0.25

Figure 4. Beer Sales

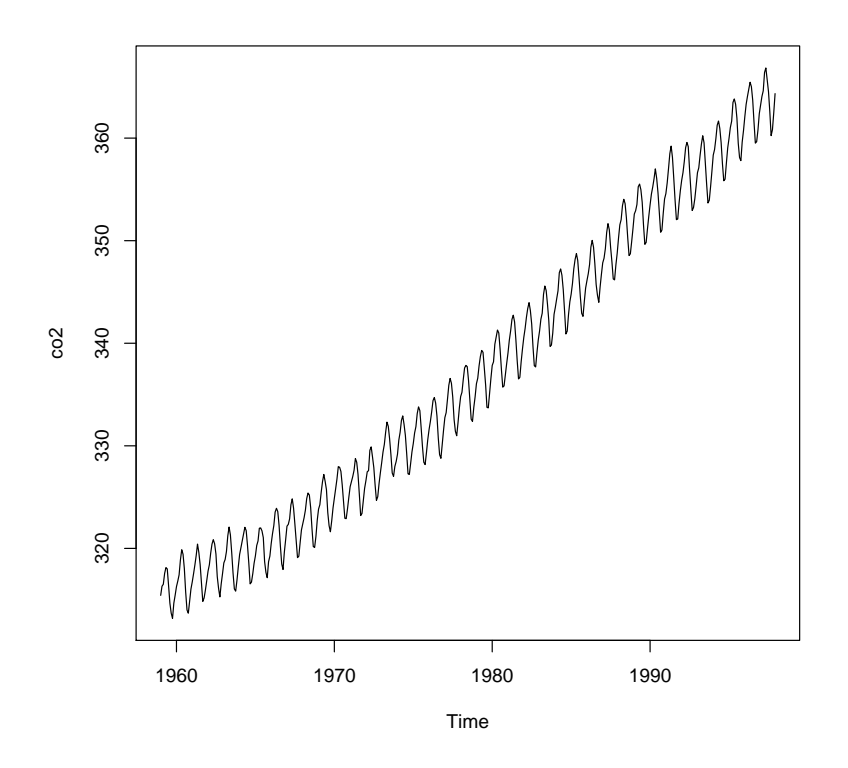

<span id="page-17-0"></span>Figure 5. Mauna Loa *CO*<sup>2</sup> Data

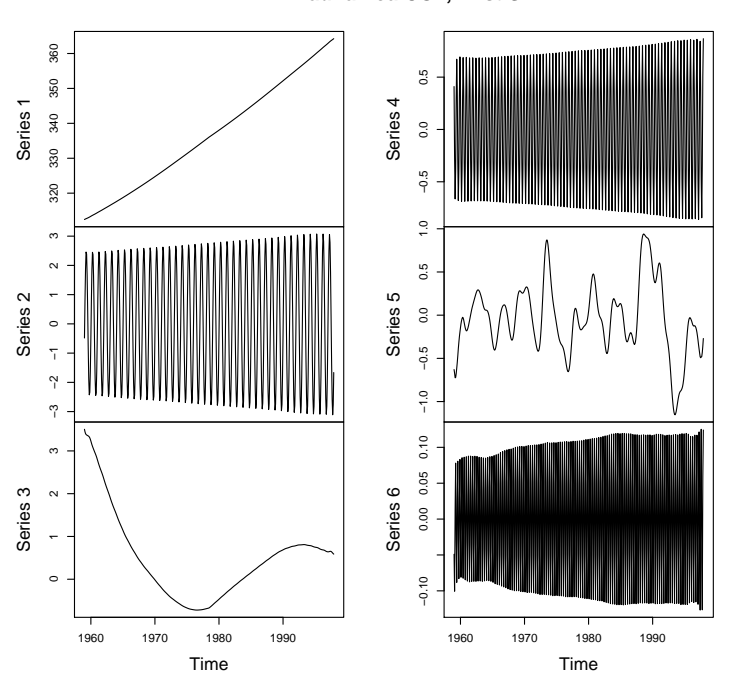

**Mauna Loa CO2, First Six**

(a) Mauna Loa $CO_2, L=234, \epsilon=0.25$ 

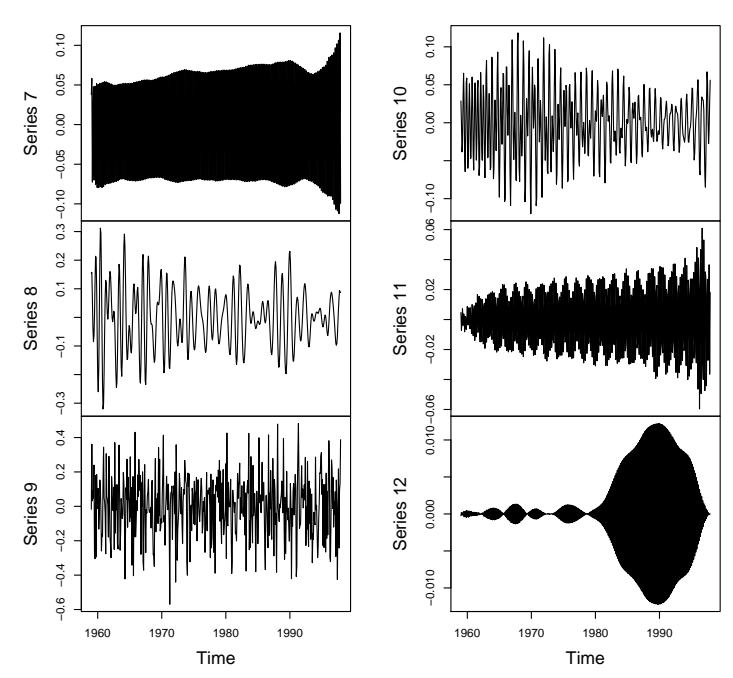

**Mauna Loa CO2, Second Six**

(b) Mauna Loa  $CO_2$ ,  $L = 234$ ,  $\epsilon = 0.25$ 

Figure 6. Mauna Loa *CO*<sup>2</sup>

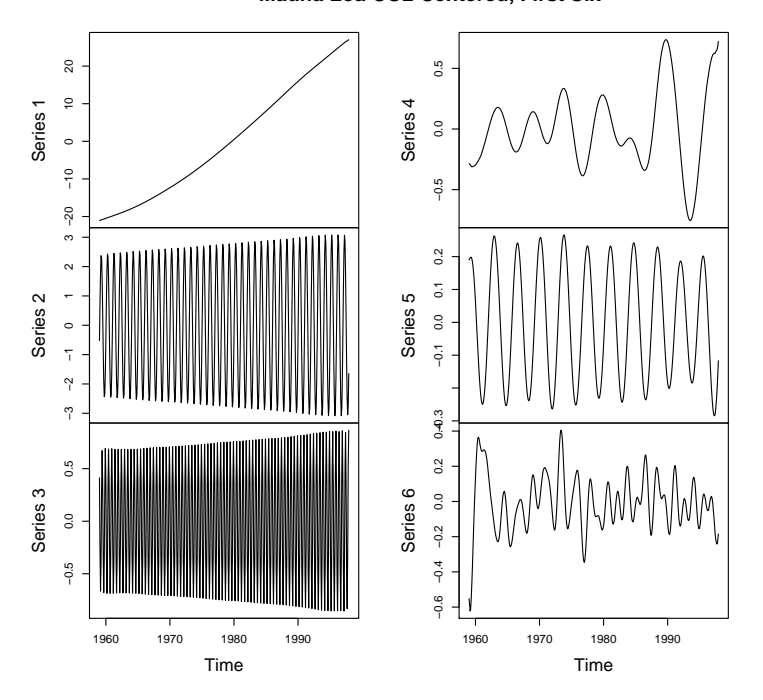

**Mauna Loa CO2 Centered, First Six**

(a) Mauna Loa $CO_2$  Centered,  $L=234, \, \epsilon=0.25$ 

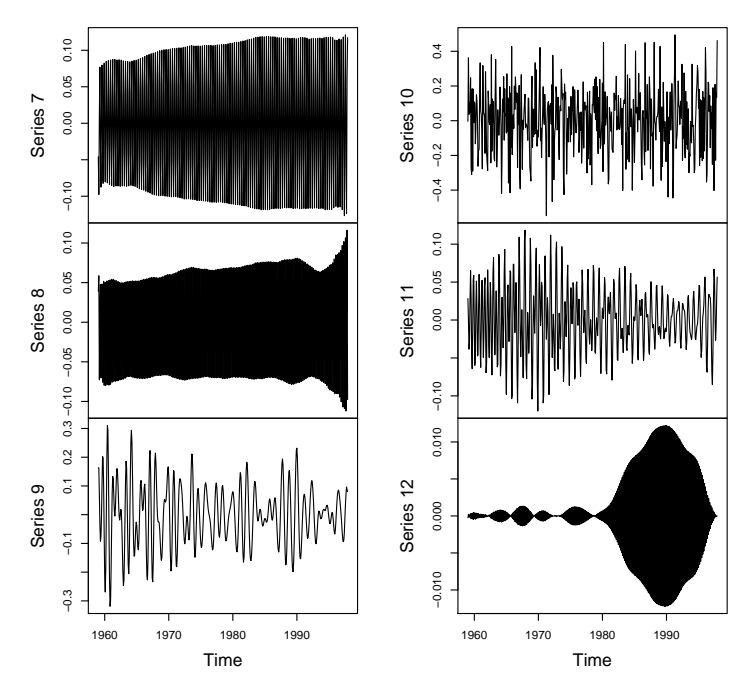

**Mauna Loa CO2 Centered, Second Six**

(b) Mauna Loa  $CO<sub>2</sub>$  Centered,  $L = 234$ ,  $\epsilon = 0.25$ 

Figure 7. Mauna Loa *CO*<sup>2</sup> Centered

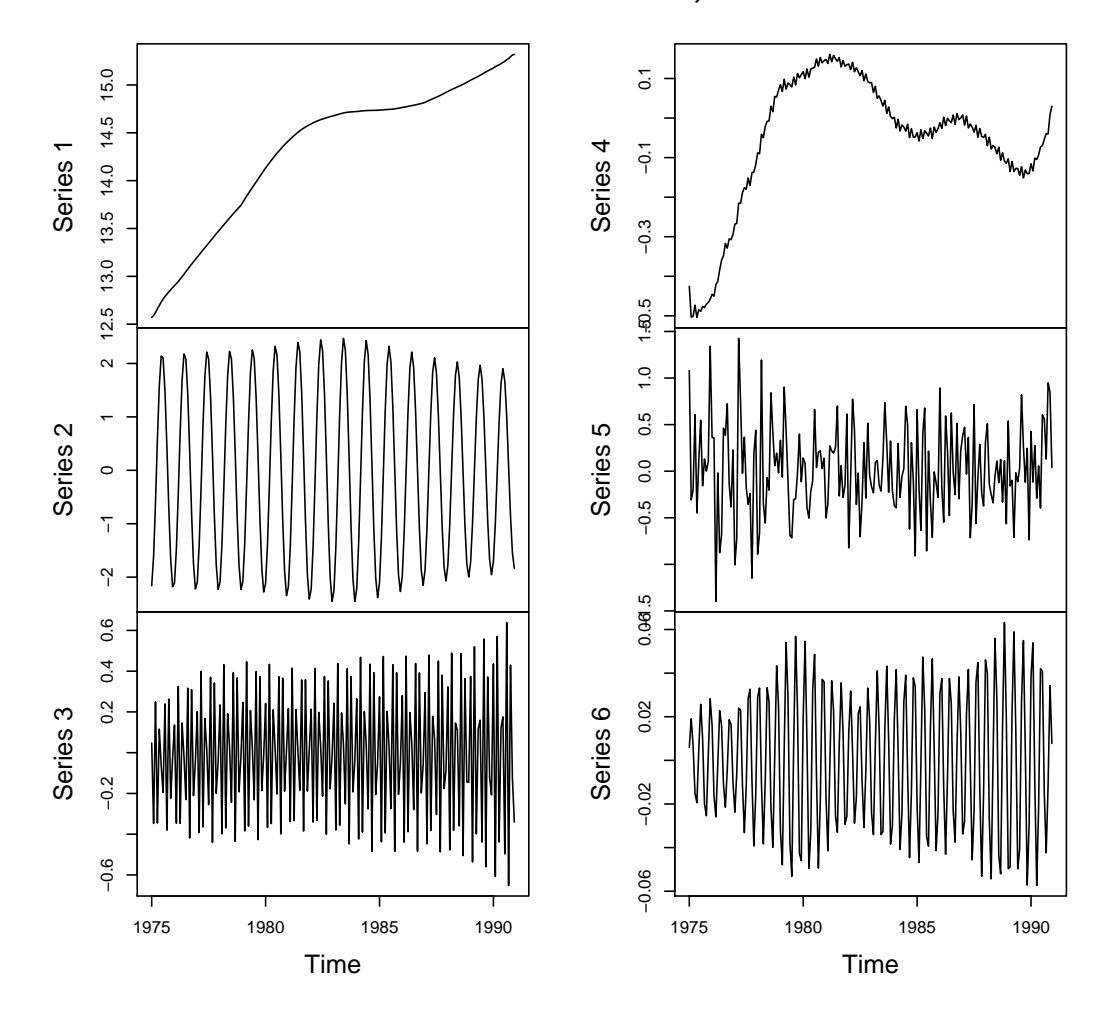

**SSA beersales, L=48**

FIGURE 8. Beer Sales,  $L = 48$ 

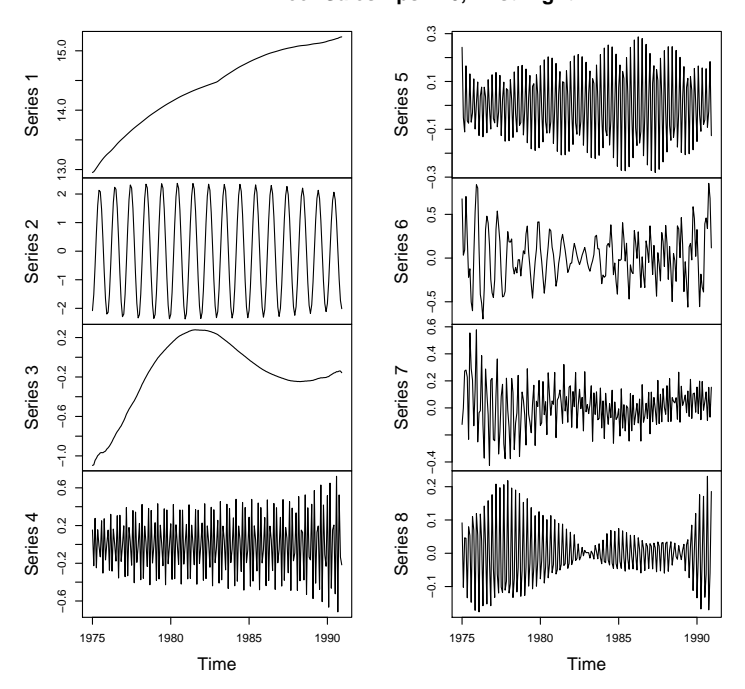

**Beer Sales Eps=.40, First Eight**

(a) Beer Sales  $\epsilon=0.40,$  First Eight

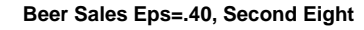

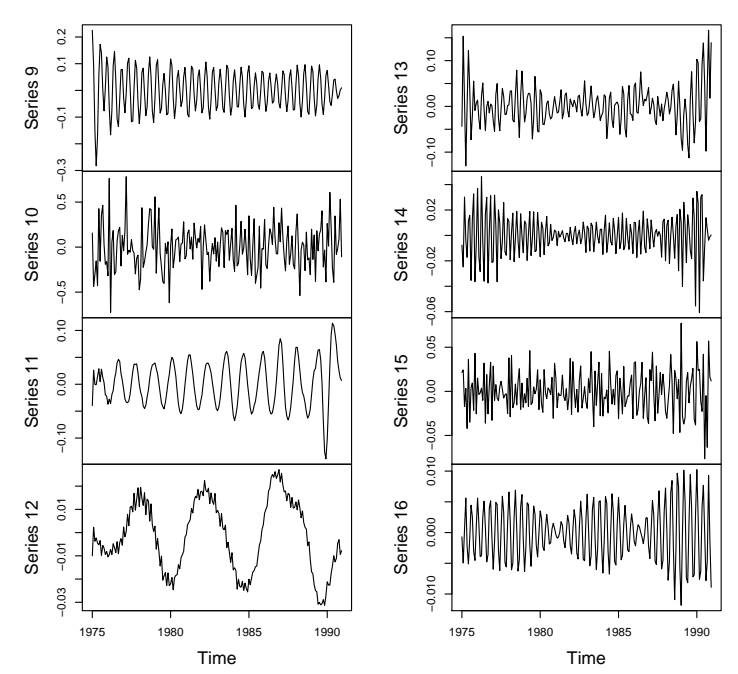

(b) Beer Sales  $\epsilon = 0.40$ , Second Eight

FIGURE 9. Beer Sales  $\epsilon = 0.40$